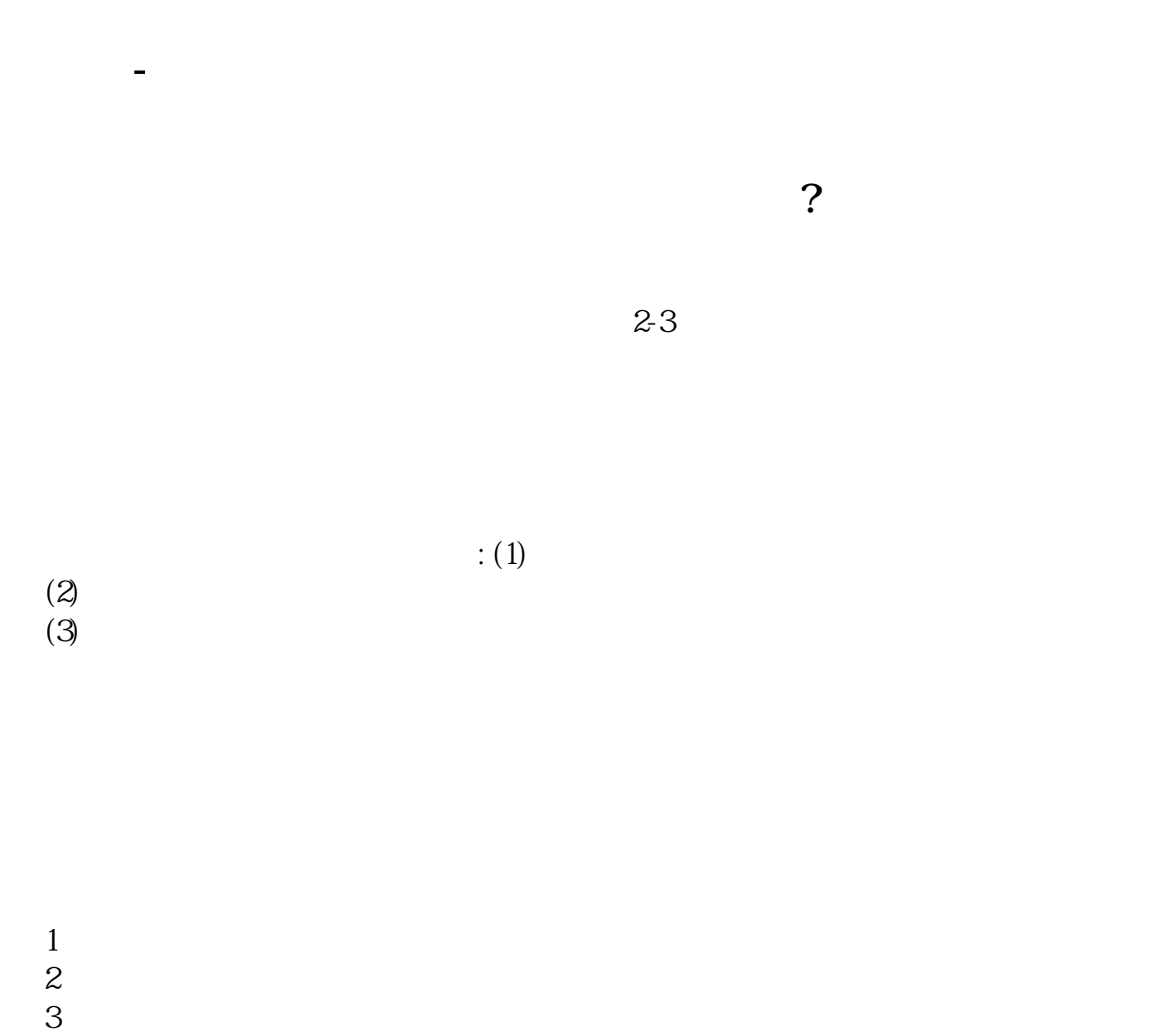

 $4<sub>1</sub>$ 

 $500\%$ 

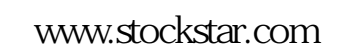

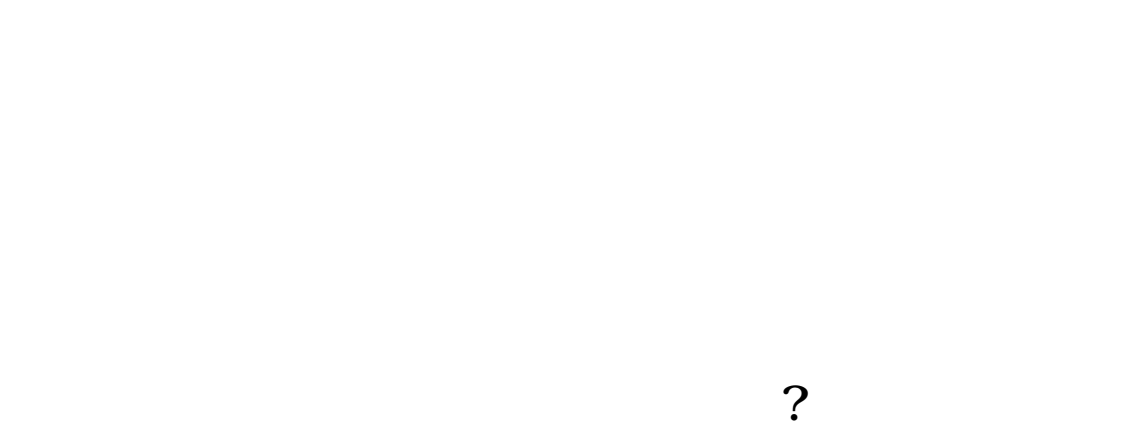

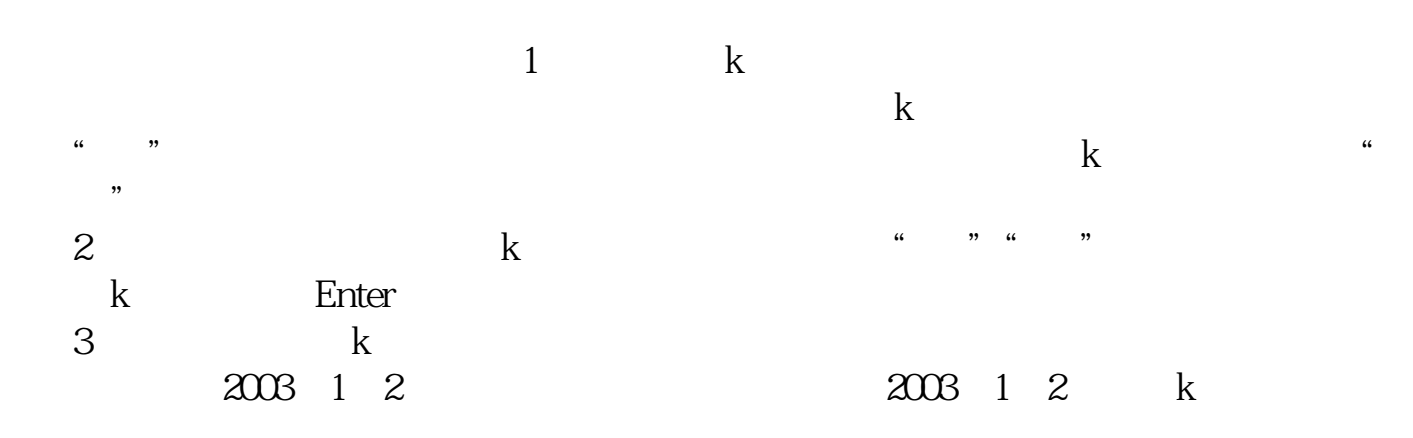

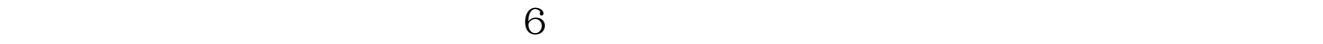

 $20%$ 

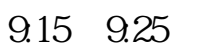

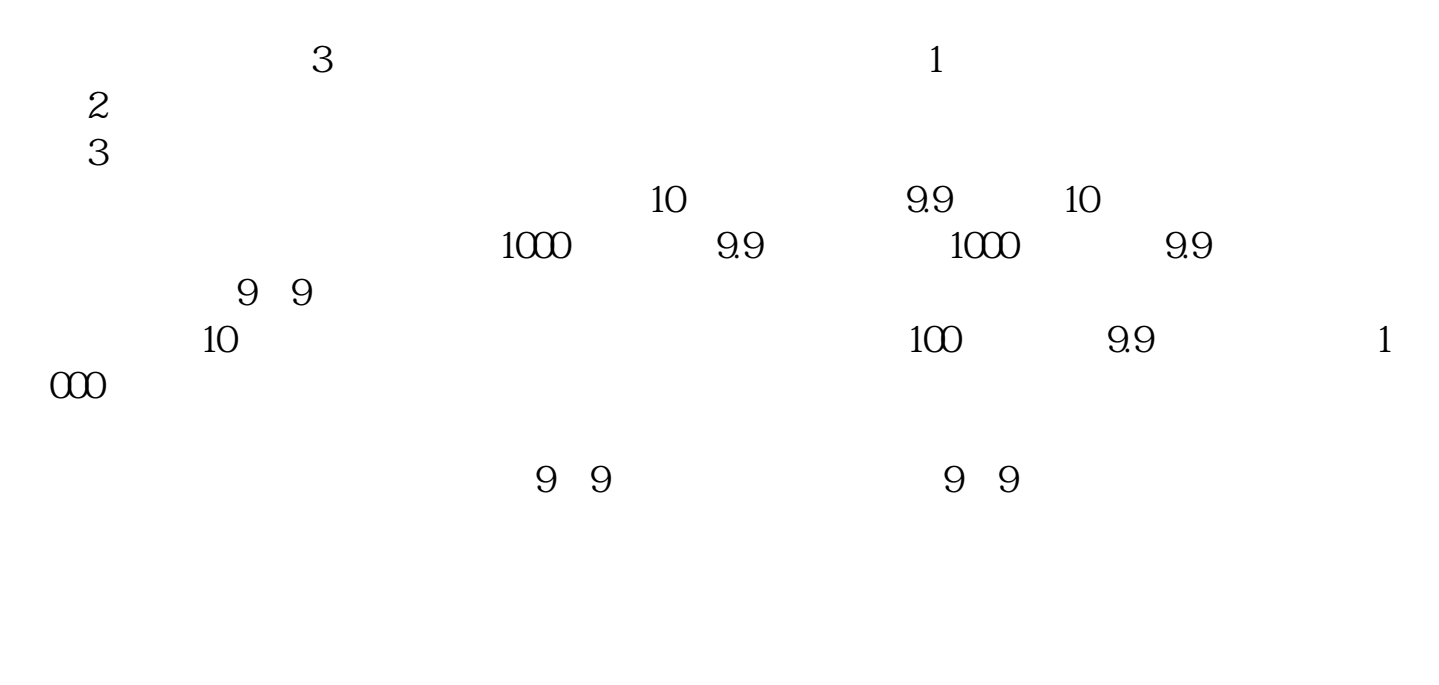

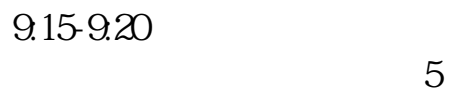

 $5$ 

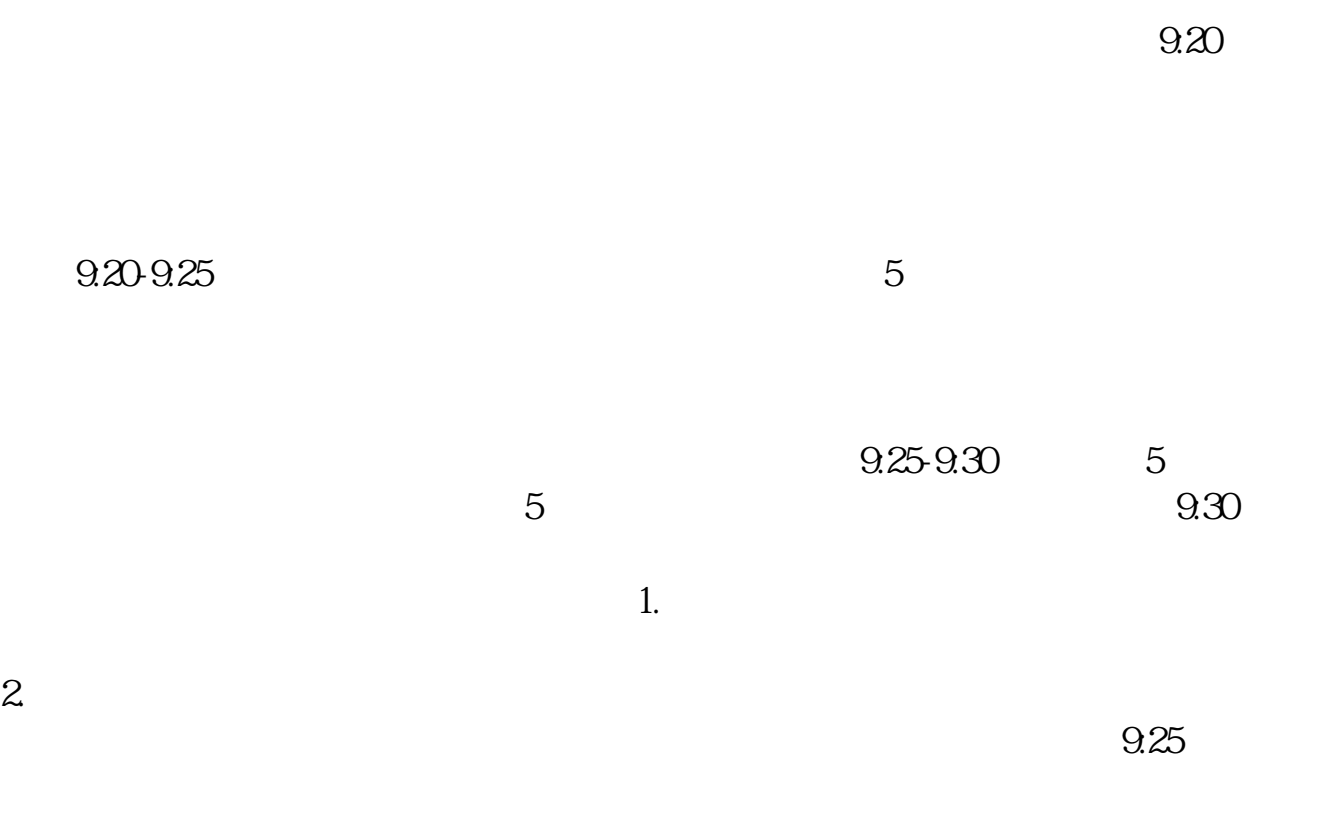

 $2022-09-03$ 

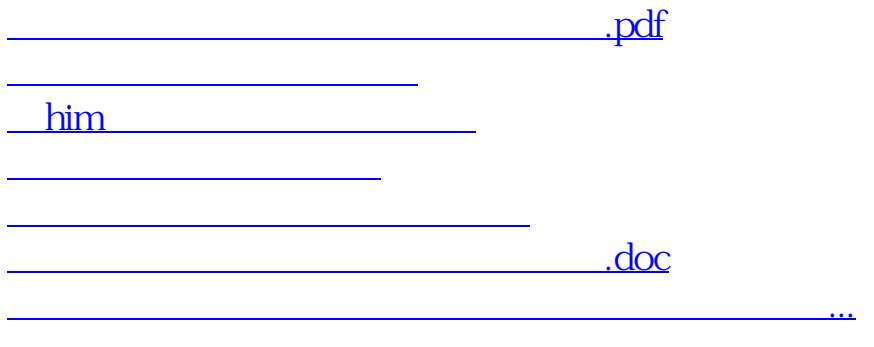

<https://www.gupiaozhishiba.com/book/500497.html>